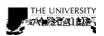

CRICOS PROVIDER 00123M